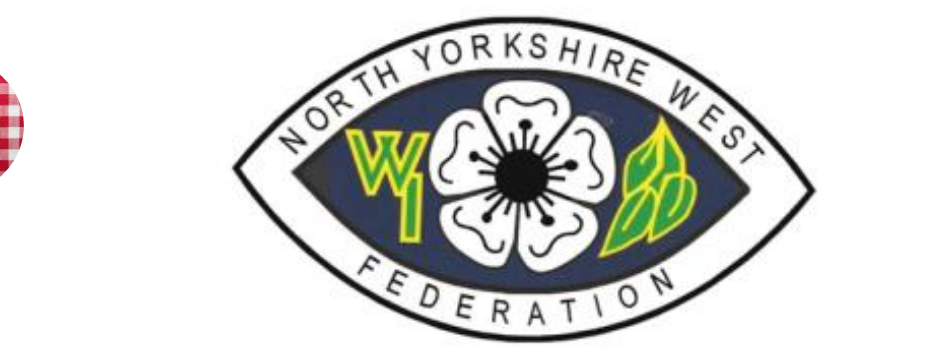

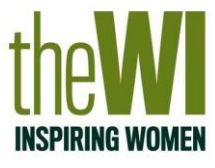

## **Using YouTube to create your own channel**

## **Create a personal channel**

*Follow these instructions to create a channel that only you can manage using your Google Account.*

- 1. Sign in to YouTube on a computer or using the mobile site.
- 2. Try any action that requires a channel, such as uploading a video, posting a comment or creating a playlist.
- 3. If you don't yet have a channel, you'll see a prompt to create a channel.
- 4. Check the details (with your Google [Account](https://aboutme.google.com/) name and photo) and confirm to create your new channel.

## **Create a channel with a business or other name**

*Follow these instructions to create a channel for WIs that can have multiple managers so committee members could manage as multiple owners. This avoids sharing a username and password on 'personal' channel that is linked to a personal gmail account.*

You can use a Brand Account to create a channel that has a different name but that's still managed from your Google Account. Learn more about [Brand](https://support.google.com/accounts/answer/7001996) [Accounts.](https://support.google.com/accounts/answer/7001996)

- 1. Sign in to YouTube on a computer or using the mobile site.
- 2. Go to your [channel](https://www.youtube.com/attribution_link?m=ext-hc-ytm-pe-1&u=%2Fchannel_switcher) list.
- 3. Choose to create a new channel or use an existing Brand Account:
	- Create a new channel by clicking Create a new channel.
	- Create a YouTube channel for a Brand Account that you already manage by choosing the Brand Account from the list. If this Brand Account already has a channel, you can't create a new one – you'll just be switched over to that channel if you select the Brand Account from the list.
- 4. Fill out the details to name your new channel and verify your account. Then, click Done. This creates a new Brand Account.
- 5. To add a channel manager, follow the instructions to change [channel](https://support.google.com/youtube/answer/4628007) owners and [managers.](https://support.google.com/youtube/answer/4628007)

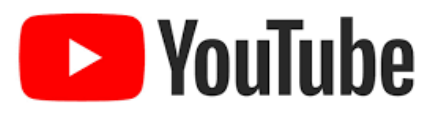